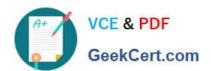

# C2010-653<sup>Q&As</sup>

Fundamentals of IBM TRIRIGA Application Platform V3.2.1 Application Development

# Pass IBM C2010-653 Exam with 100% Guarantee

Free Download Real Questions & Answers **PDF** and **VCE** file from:

https://www.geekcert.com/c2010-653.html

100% Passing Guarantee 100% Money Back Assurance

Following Questions and Answers are all new published by IBM Official Exam Center

- Instant Download After Purchase
- 100% Money Back Guarantee
- 365 Days Free Update
- 800,000+ Satisfied Customers

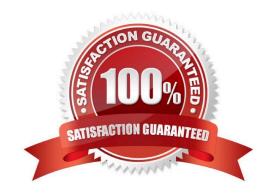

## https://www.geekcert.com/c2010-653.html

2024 Latest geekcert C2010-653 PDF and VCE dumps Download

#### **QUESTION 1**

Which statement is true in describing a dependent list?

- A. Dependent lists must be dynamic.
- B. A list is set to dependent after both lists are created.
- C. A dependent list must have more entries than the parent list.
- D. The parent of a dependent list must exist before a dependent list can be created.

Correct Answer: D

#### **QUESTION 2**

A business object has multiple forms, and on one of them a locator field needs to be set to Required. Which tool is used to accomplish this?

- A. Form Builder
- B. Data Modeler
- C. Data Integrator
- D. Workflow Builder

Correct Answer: A

#### **QUESTION 3**

What is the purpose of the Platform Logging feature of the TRIRIGA Admin Console?

- A. It logs all platform related errors to a debug file.
- B. It requires a restart of the application server to enable.
- C. It logs both application and platform related errors to a debug file.
- D. It enables real-time, debug-level logging for numerous platform features.

Correct Answer: D

#### **QUESTION 4**

Records have been created with a field called cstExeptionUsedLI, and some have a value of Days Away From Work. The client has decided they want the list updated with new values and to also remove from the list Days Away From Work.

# VCE & PDF GeekCert.com

### https://www.geekcert.com/c2010-653.html

2024 Latest geekcert C2010-653 PDF and VCE dumps Download

How does this affect the record?

- A. The record\\'s list field will come up blank, the record should be updated again providing a value from the list.
- B. The system will not allow the removal of Days Away From Work since there is a record that is using that value.
- C. It does not affect the record; the record will continue to use the previous list values, and it can never use the new values for auditing purposes.
- D. It does not affect the record; the record will still have Days Away From Work as its list field value, and it can also use the new values in the list.

Correct Answer: D

#### **QUESTION 5**

A new Number field must be created to sum four other Number fields together and display the result. How can the TRIRIGA Data Modeler accomplish this?

- A. only by using a regular formula
- B. only by using a custom workflow
- C. only by using an extended formula
- D. by using either a regular or extended formula

Correct Answer: D

C2010-653 VCE Dumps

C2010-653 Practice Test

C2010-653 Study Guide